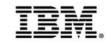

## **DevOps – Track 4**

# How can I <u>shift-left</u> to achieve better business results?

IBM Service Virtualization and Automated Integration Testing - Continuous Testing

Rational Development and Test Environment for System z (RD&T) Rational Integration Tester (RIT) Rational Test Control Panel (RTCP)

#### How can I shift-left to achieve better business results?

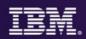

## **IBM DevOps – Broad set of DevOps capabilities**

Address bottlenecks across the application delivery lifecycle

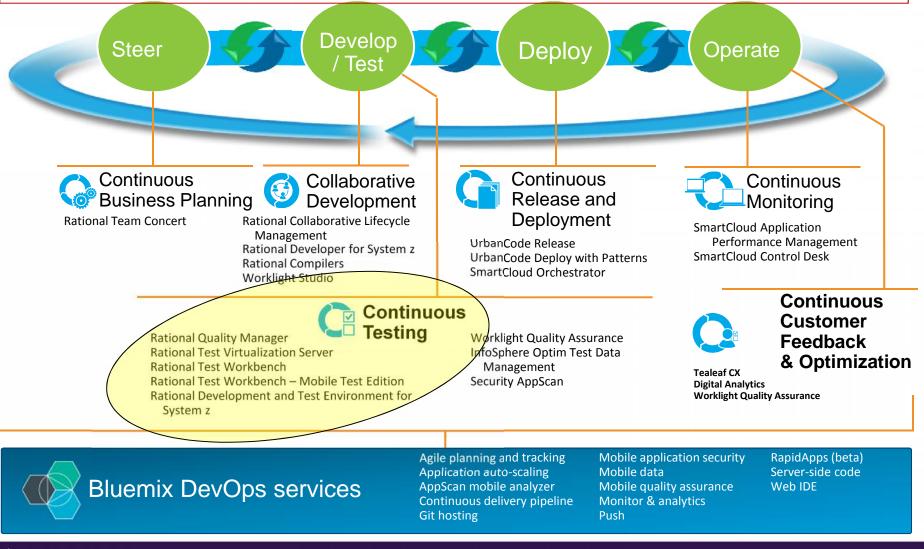

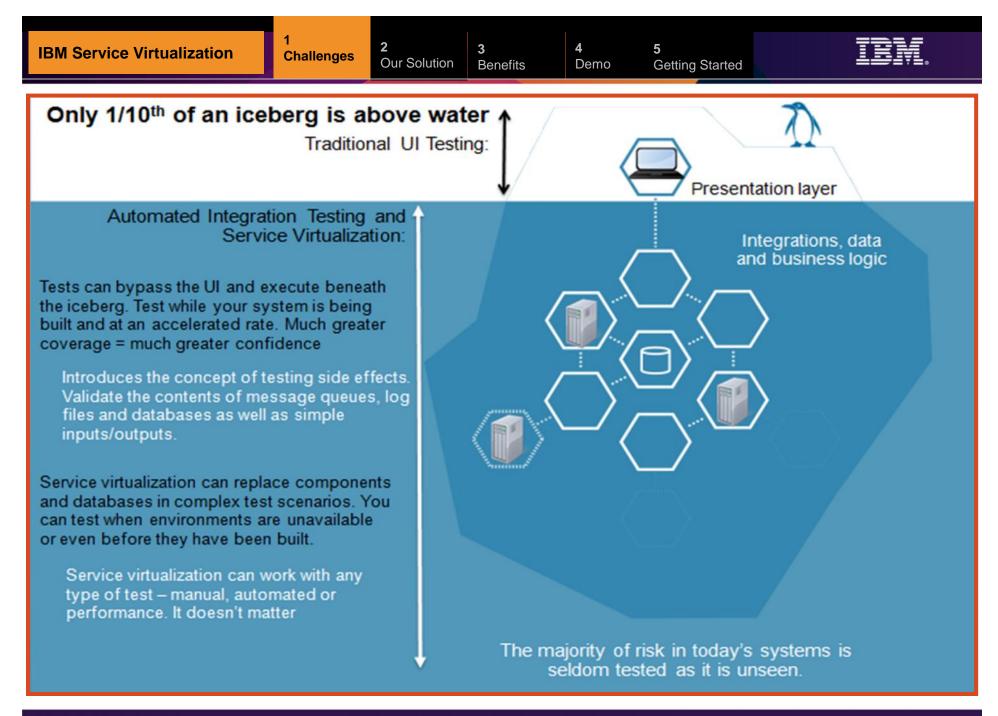

## Applications are becoming more complex to Test

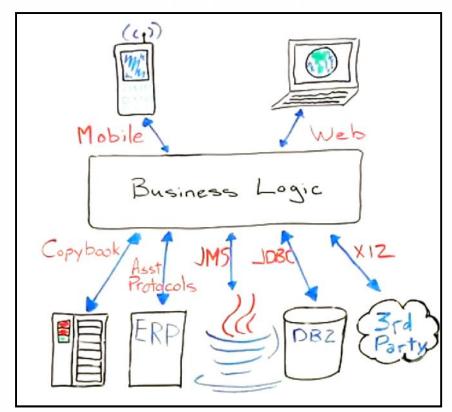

#### \$5-30 million investment

Typically required to build a single test lab for a Fortune 500 company. Most have dozens...

- Increasing expense of standing up complex environments
- Delays caused by lack of system availability
- Third-party services can be especially costly
- Testers spend more time setting up tests than testing

#### **30-50%** average time

Testing teams spend on setting up test environments, instead of testing

2

4

Demo

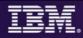

## Primary *Issues* with "current" Virtualized Test/Service solutions...

| Cycle Time       • Testing new functions still require to have an environment available to develop test scripts         • The time wasted waiting for a test environment is severely reducing the ability to do proper acceptance testing         Risk       • Too many "trivial" defects are still found late in the process by Quality Assurance teams | Test Lab<br>\$\$\$/People | <ul> <li>HW-based virtualization or cloud based resources have provided<br/>only a partial savings (20-30%)</li> <li>Installation and configuration of software is still very labor intensive</li> <li>Certain systems cannot leverage HW virtualization, e.g. costly third<br/>party services, mainframe applications, proprietary systems</li> </ul> |
|----------------------------------------------------------------------------------------------------|---------------------------|----------------------------------------------------------------------------------------------------|
|                                                                                                    | Cycle Time                | to develop test scripts The time wasted waiting for a test environment is severely reducing                                                                                                    |
|                                                                                                    | Risk                      |                                                                                                    |

4

Demo

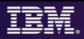

## **Service Virtualization – What it Is and Isn't !**

- Service Virtualization
  - A solution that includes some level of automation, for creation and management of "stubs" and <u>reusing</u> them across IT for the purposes of doing integration and other types of testing
- Different names/terms...same application intent:
  - Virtualization..."interchangeable"...Simulation
    - Test / Application / Service / Stubbing / Mocking

### Service Virtualization is <u>NOT</u> hardware or OS virtualization

 This is not "VMware", although we can help customers reduce hardware/software licensing needs

#### Service Virtualization allows you to...

- Eliminate critical development and testing constraints by virtualizing IT resources
   "Shifting Left" the Development and Testing
- Deliver realistic simulated development and test environments at a fraction of the cost
- Isolate defects and drill into their root cause
- Create automated regression test suites to reduce test cycle time and improve test coverage and quality
- Drive benefits across the entire application development and test lifecycle

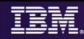

## Shift-Left

Are the Testing efforts directed at the highest risks?

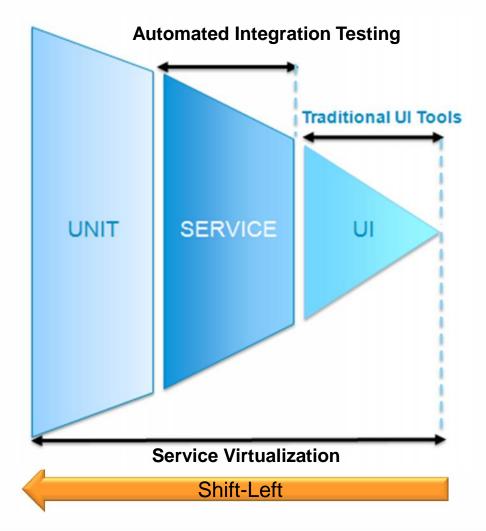

- Testing only at the UI level provides little confidence for deployment of complex integrated mainframe and distributed systems
- Testing must be shifted left to focus on the highest areas of risk
- Automated integration massively increases testing coverage and confidence
- Service virtualization can be applied at all phases – even allowing integration testing to begin in parallel with Unit Testing.

## Service/Test Virtualization Enables <u>Early</u> Automated Integration Testing → Shifts testing to the left! Shifts focus to Integration

#### **Problem**

Dependencies between applications traditionally means that integration testing is done:

- Late, putting release schedule at risk
- Bugs detected later, costing more to fix
- Overall longer release cycle

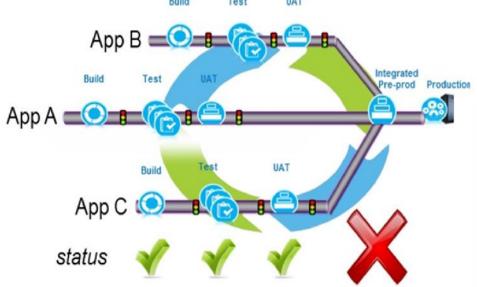

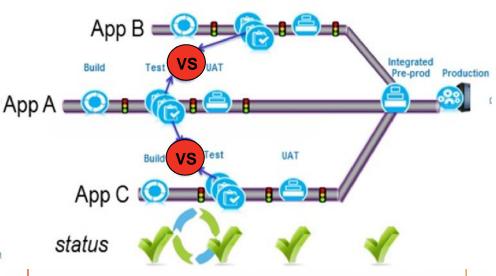

Test

UAT

#### The Shift-Left Approach

Build

- On-simulation/virtualization solutions which can emulate the production environment
- Demand available system integration test environments
- Testing earlier into the development life cycle

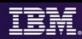

## Shift-Left with a "shift" in your TEST Environment Strategy

3

- IBM technology helps to eliminate project and environment contention. Create virtual components that faithfully simulate behavior of missing components
- Now you can test when environments are unavailable or even before they have been built

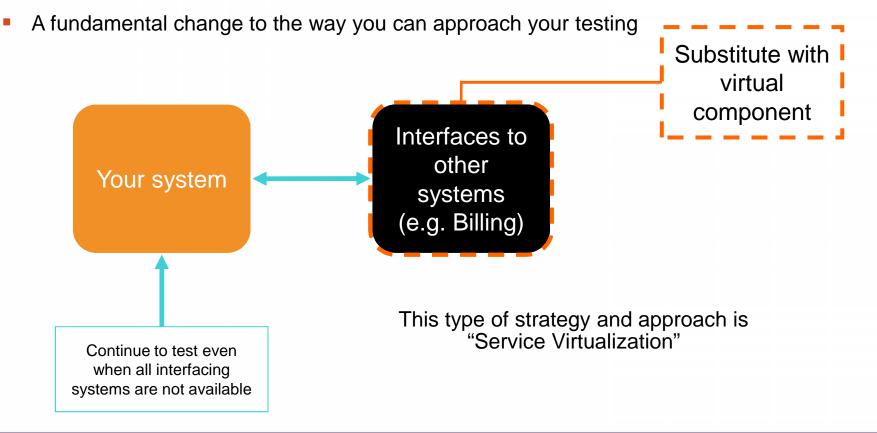

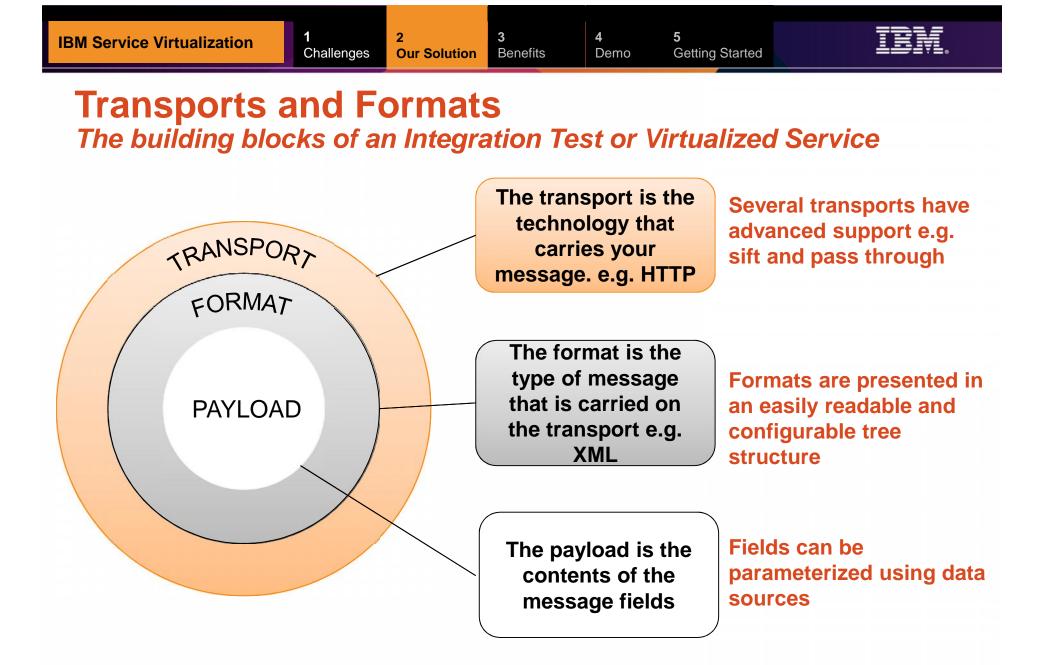

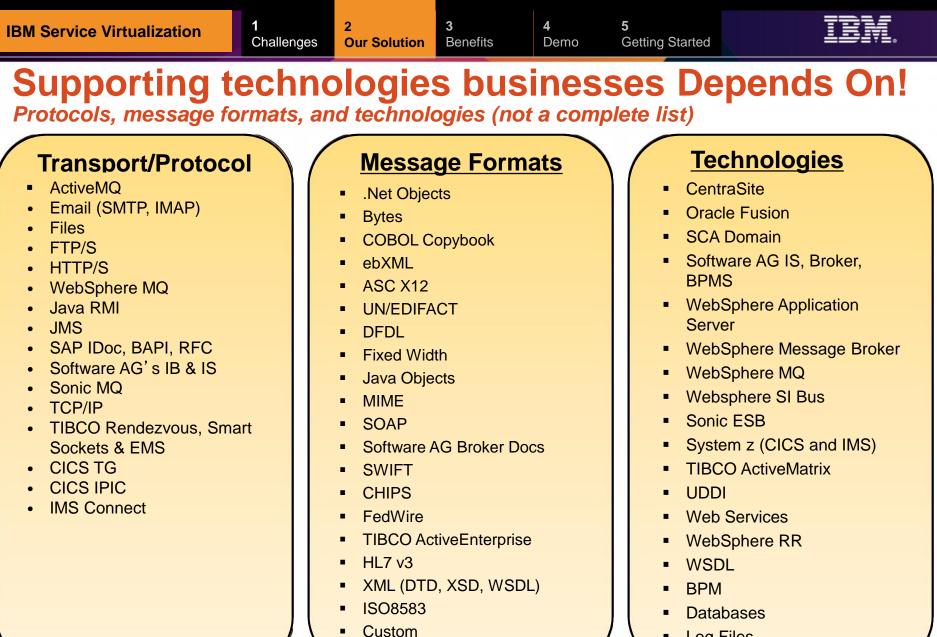

Log Files 

Demo

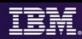

## **Typical z/OS Testing Architecture**

2

Organized by project team, vertically scaled, sharing resources, limited automation

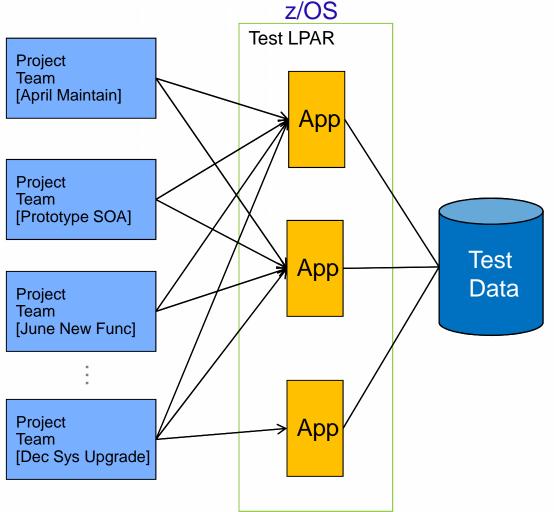

#### **Problems Encountered**

 Shared resources combined with overlapping schedules can elicit conflicts, impede innovation and slow code delivery

 Coordination of environmental changes and releases cause bottlenecks, delays and additional overhead

 Shared test data is difficult to manage and can lead to over testing or incorrect test results

#### Rational Development & Test Environment for System z (RD&T) The ultimate in modern application development for System z

COBOL, PL/I, C++, Java, EGL, Batch, Assembler, Debug Tool IMS DB2 CICS WAS MQ **RIT** user z/OS RDz user x86 PC or HX5 Blade running Linux **CICS-DPL** Tester MQ-HTTP Tester **RDz user RDz & ISPF user** 

Liberate developers to rapidly prototype new applications (Sandbox environment)

- Develop and test System z applications anywhere, anytime! (Developer freedom)
- Free up mainframe development MIPS for production capacity (Hard cost savings)
- Eliminate costly delays by reducing dependencies on operations staff (Time-to-Market)

Note: This Program is licensed only for development and test of applications that run on IBM z/OS. The Program may not be used to run production workloads of any kind, nor more robust development workloads including without limitation production module builds, pre-production testing, stress testing, or performance testing.

4

Demo

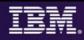

## **Using RD&T as a Development & Testing Platform**

Organized by application team, horizontally sliced, dedicated resources, highly automated

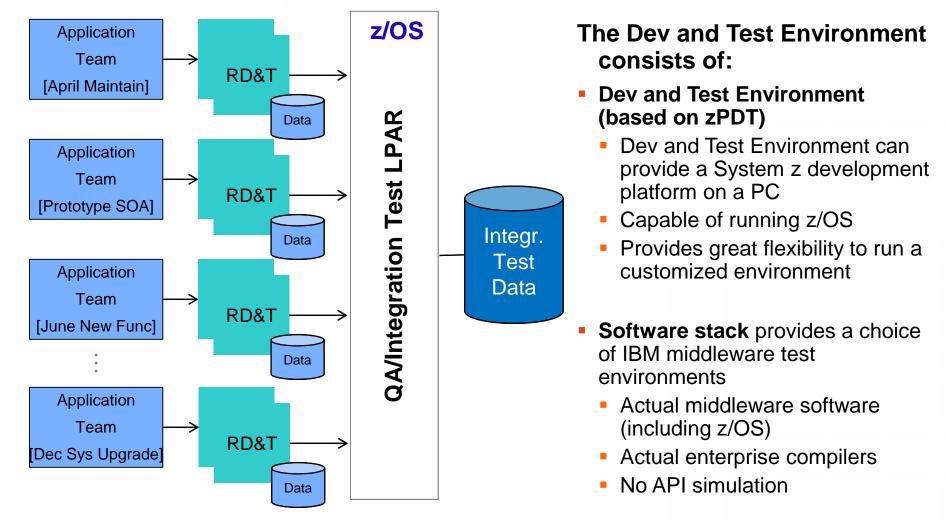

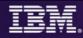

## How & What value does Rational Service/Test Virtualization provide?

#### **Capabilities provided:**

- <u>Capture</u> and <u>model</u> virtual services
- Virtualize heterogeneous hardware, software and services to provide 24x7 testing capabilities

#### Value:

- Reduce infrastructure costs of traditional testing environments by reducing the number of integration platforms. Reduced technical debt for projects.
- <u>Deliver earlier</u>, end-to-end <u>continuous integration testing</u> across hardware, software by relieving dependencies and Lowering TCO to consume service
- Reduce delivery risk due to unmanaged dependencies
- Faster time to provision versus conventional environment stand-up times
- Share test environments across their team enabling parallel development
- Employ traceability and collaborate in-context across their development domains
- <u>Test services and applications before their user interfaces</u> becomes available and do integration testing

#### Drives Test Virtualization → Continuous Integration Testing

- Test Virtualization is an enabler for Continuous Integration Testing
- Services, applications, systems are introduced into the continuous integration cycle in a prioritized, controlled fashion (when you need them!)

Demo

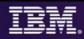

## **Benefits of Virtualizing System z Applications**

- Set up multiple Test environments in minutes vs. weeks
- Test multi-platform applications that produce and consume Cobol Copybooks / data files and interact with MQ, DB2 and other systems by virtualizing complex dependencies
- Improve coverage for integration and negative test scenarios
- Improve coverage for latency tests by simulating application behavior taking too long to respond
- Early performance testing to ensure the robustness of system under test
- Execute Parallel development on different parts of an application or system by virtualizing dependencies

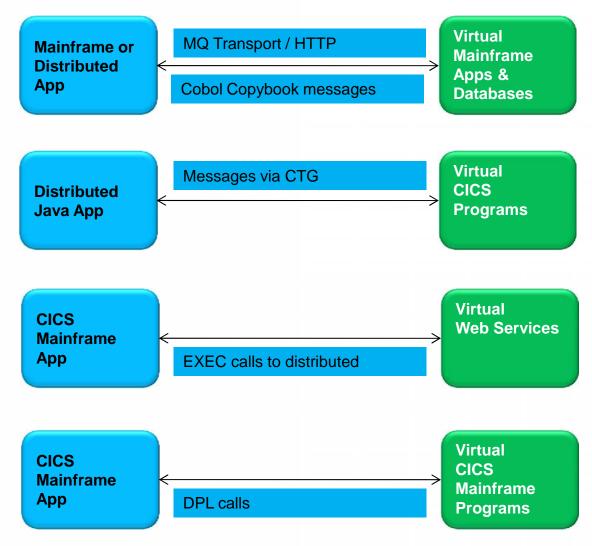

13x ROI in

3 years!

Test Automation Solutions, a July 2014 commissioned

The Total Economic Impact<sup>™</sup> of IBM Rational Service Virtualization and

study conducted by Forrester Consulting on

behalf of IBM

## The ROI of Service Virtualization

1

#### The results are real!

A major European bank implemented service virtualization and automated integration testing as part of an Agile transformation to enable continuous testing. As a result of IBM capabilities, their system integration test (SIT) process was reduced from 3 weeks down to 4 hours!

| Table 1         Nisk-Adjusted ROI Over Three Years1 |                               |                               |                   |                            |                     |                      |
|-----------------------------------------------------|-------------------------------|-------------------------------|-------------------|----------------------------|---------------------|----------------------|
| Year 1<br>ROI                                       | Year 2<br>ROI<br>(Cumulative) | Year 3<br>ROI<br>(Cumulative) | Payback<br>period | Total<br>benefits (PV)     | Total costs<br>(PV) | Net present<br>value |
| 398%                                                | 860%                          | 1,333%                        | < 2 months        | \$6,273,1 <mark>4</mark> 7 | (\$433,149)         | \$5,839,998          |

Source: Forrester Research, Inc.

#### **3 Year Benefits:**

- Increased project delivery capacity 100% (40 projects to 80 projects)
- Avoided hiring three additional FTE's, saving almost \$600k.
- Reduced incidents found in production from 2.5 to .3 per project, saving \$3 million
- Identified defects earlier and freed the team up to focus on new capabilities, saving over \$560k
- **Reduced consulting and third party testing fees** with better test automation, saving \$408k
- Eliminated the need for additional hardware and labor to set up test environments, saving \$700k
- Generated new revenue for the business estimated at tens of millions!

Demo

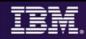

## **Bank Of Montreal accelerates project delivery** 51-75% with IBM Continuous Testing solution Research by TechValidate

3

51-75% Accelerated Project delivery

10-25% Decreased Defects in production

10-25% Improved Team productivity

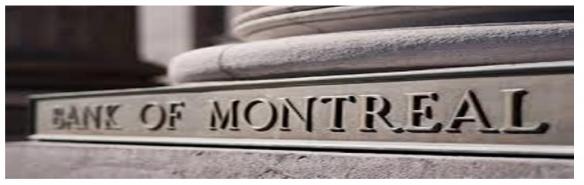

Business Challenge: The testing organization suffered from inefficient testing processes that were a drain on team productivity.

The Solution: The Bank switched from Parasoft to IBM's test automation because IBM had superior product functionality and was easier to use. IBM service virtualization and test automation was used to:

- Deliver applications built on a service oriented architecture
- Increase the speed at which they could delivery TIBCO applications

#### Software:

Rational Test Virtualization Server, Rational Test Workbench

"Automated testing is a requirement when building Web Service solutions. IBM's Green Hat solution was the best tool on the market at the time of our investigation and the support was second to none."

- Patrick Brophy, Director / VP, Bank of Montreal

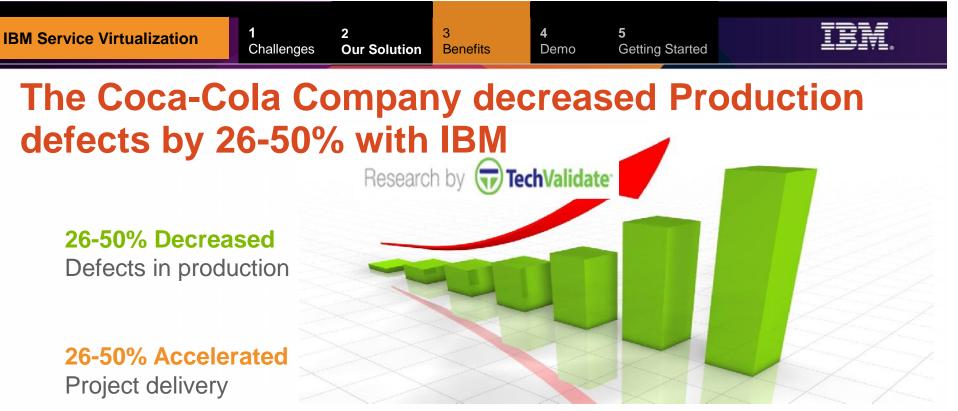

#### 26-50% Reduced

Cost of testing

#### 26-50% Improved

Team productivity

#### **Business Challenges:**

- Quality issues/defects found in production
- Insufficient or unavailable test environments

**The Solution:** The Coca-Cola Company chose IBM's service virtualization and automated integration testing solution over other offerings for the following reasons:

1) broadest support for the technologies in their environment; 2) cost of the solution; 3) realizing increased developer and tester productivity.

#### Software:

IBM Rational Test Virtualization Server, IBM Rational Test Workbench

## **Test & Virtualization Scenario** RIT

1

Mortgage Payment Calculation Application

#### Problem:

- CICS application is unavailable for testing
- Resolution:
  - Create a stub to virtualize CICS-DPL transaction
  - Test/Run Stub
  - Apply change to Stub
    - Demonstrate Sift & Pass-Through
    - Force Error condition
  - Publish/Deploy Stub to Development Team

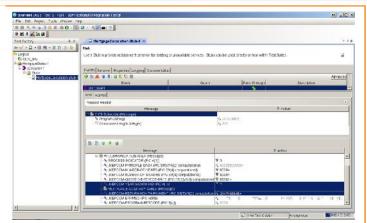

- Create a Logical and Physical model of our system under test
- Record events from the system
- Create, design and test stubs before publishing to Dev team

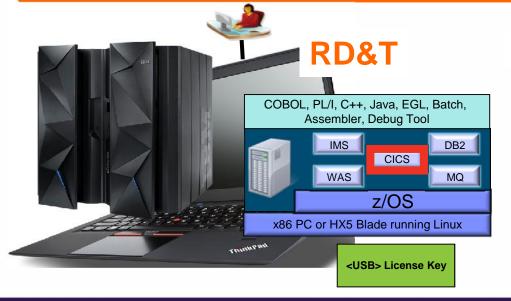

| 00                    | interest and a second second s | m les an chail. 9 news (1 summ | Terrinal Ø (rec.)            | Caurtos (Caurtos (Caur                                                                                                    | 👻 🥹 😫      |            |             |           | * 🥥 😰 *                   |   |
|-----------------------|----------------------------------------------------------------------------------------------------|--------------------------------|------------------------------|----------------------------------------------------------------------------------------------------|------------|------------|-------------|-----------|---------------------------|---|
| and the second second |                                                                                                    |                                | States and states and states | Total Street Street Stree |            |            |             |           |                           |   |
| Horne > Acenta        | 5                                                                                                    |                                |                              | 1654                                                                                                    | block Goud | Remove al  | disconnecte | d engines | Dawrules Correst          | 1 |
| Туре                  | identifier                                                                                                    | Hast                           | Port                         | Complete & environments                                                                                                    | Version    | Attributes | Bratun      | L         | zst pol                   |   |
| нгтр, нгт≥≲           |                                                                                                    | COMMENNES MUSI JAME            | 3:28, 3120                   | 11                                                                                                    | \$6.03     |            | OK.         | 34        | er 21, 2005 totiol 3 P.M. |   |
| acsoru                | CksApert                                                                                                    | REQUITIVERT RIVENENTIEM COM    |                              | <i>M</i> .                                                                                                    | 850.0      |            | OK.         | 1 II      | e 21, 2015 1.11.17 P.W    |   |
| TCP                   |                                                                                                    | ADMINIE MICHUMNE               |                              | 28                                                                                                    | \$6.03     |            | QK.         | = 4       | er 21, 2016 1d 1d 4 P.N.  |   |
|                       |                                                                                                    |                                |                              |                                                                                                    |            |            |             |           |                           |   |
| 0                     |                                                                                                    |                                |                              |                                                                                                    |            |            |             |           |                           |   |
| Environment           |                                                                                                    | Created by                     |                              | Created from                                                                                                    |            |            | C           | ncition   |                           |   |

 Web-based UI to administer RIT agent, publish stubs, tests and test suites

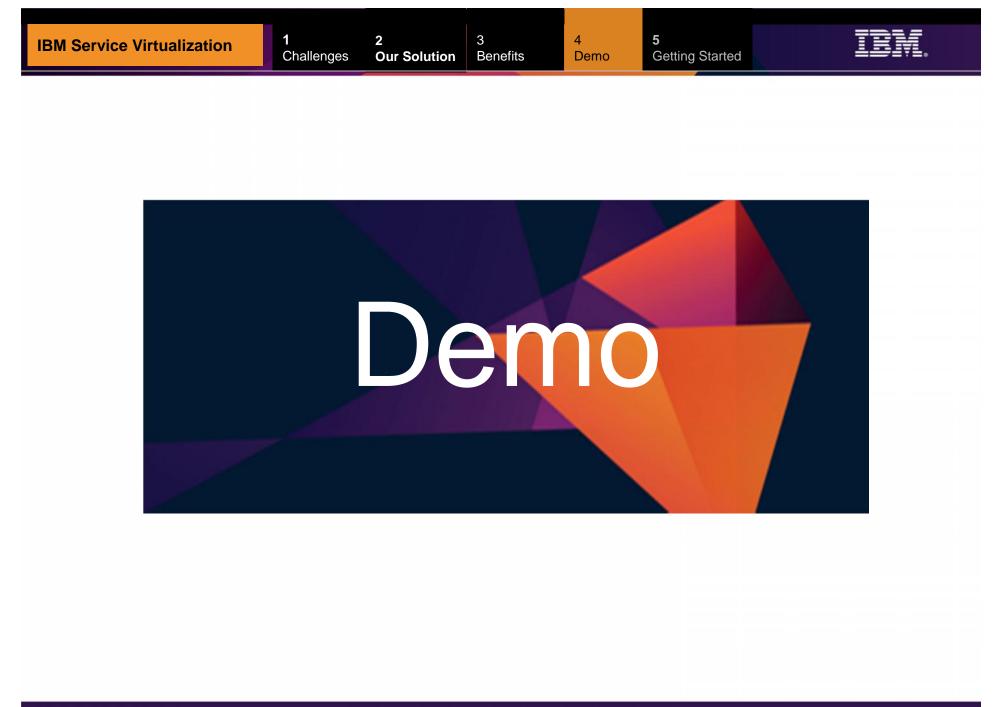

## Steps to Getting You Started... From Discovery to Execution

| Discover               | Configure             | Virtualize              | Model                       | Deploy            | Execute              |
|------------------------|-----------------------|-------------------------|-----------------------------|-------------------|----------------------|
| Identify testing       | Install and           | Execute                 | Model                       | Deploy            | Execute              |
| pain points            | configure SV software | specified test<br>cases | behavior of<br>transactions | models to virtual | specified test cases |
| Understand IT          | Soltware              | 64363                   | transactions                | environment       | Cases                |
| technologies           | Configure             | Listen and              | Model                       |                   | Capture test         |
|                        | transactions /        | capture                 | negative test               | Configure         | results              |
| Review use             | protocols             | transactions            | cases                       | SUT connections   | Conturo and          |
| cases                  | Configure             | Build                   | Model                       | CONTRECTIONS      | Capture and measure  |
| Initiate ROI           | services              | negative test           | "perfect                    |                   | results              |
| analysis               |                       | case                    | storm" test                 |                   |                      |
|                        | Build                 |                         | cases                       |                   | Recommend            |
| Understand             | additional AV         | Refine ROI              | A I                         |                   | next steps           |
| testing<br>methodology | test cases            |                         | Apply<br>metrics to         |                   |                      |
| methodology            |                       |                         | virtual                     |                   |                      |
|                        |                       |                         | models                      |                   |                      |
|                        |                       |                         |                             |                   |                      |
|                        |                       |                         |                             |                   |                      |

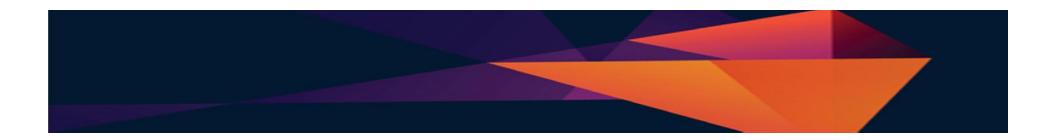

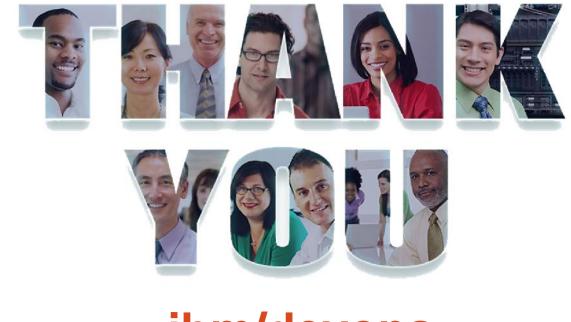

## ibm/devops

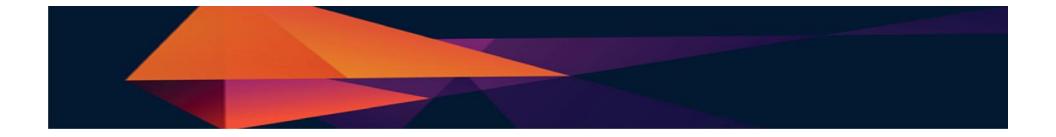

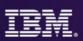

## **Acknowledgements and Disclaimers**

Availability: References in this presentation to IBM products, programs, or services do not imply that they will be available in all countries in which IBM operates.

The workshops, sessions and materials have been prepared by IBM or the session speakers and reflect their own views. They are provided for informational purposes only, and are neither intended to, nor shall have the effect of being, legal or other guidance or advice to any participant. While efforts were made to verify the completeness and accuracy of the information contained in this presentation, it is provided AS-IS without warranty of any kind, express or implied. IBM shall not be responsible for any damages arising out of the use of, or otherwise related to, this presentation or any other materials. Nothing contained in this presentation is intended to, nor shall have the effect of, creating any warranties or representations from IBM or its suppliers or licensors, or altering the terms and conditions of the applicable license agreement governing the use of IBM software.

All customer examples described are presented as illustrations of how those customers have used IBM products and the results they may have achieved. Actual environmental costs and performance characteristics may vary by customer. Nothing contained in these materials is intended to, nor shall have the effect of, stating or implying that any activities undertaken by you will result in any specific sales, revenue growth or other results.

© Copyright IBM Corporation 2012. All rights reserved.

- U.S. Government Users Restricted Rights - Use, duplication or disclosure restricted by GSA ADP Schedule Contract with IBM Corp.

IBM, the IBM logo, ibm.com, Rational, the Rational logo, Telelogic, the Telelogic logo, Green Hat, the Green Hat logo, and other IBM products and services are trademarks or registered trademarks of International Business Machines Corporation in the United States, other countries, or both. If these and other IBM trademarked terms are marked on their first occurrence in this information with a trademark symbol (® or ™), these symbols indicate U.S. registered or common law trademarks owned by IBM at the time this information was published. Such trademarks may also be registered or common law trademarks in other countries. A current list of IBM trademarks is available on the Web at "Copyright and trademark information" at www.ibm.com/legal/copytrade.shtml

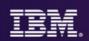

## END

• Optional Reference & Backup Slides

4

Demo

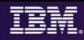

## **IBM's Rational Test Virtualization Solution**

**IBM's Rational Test Virtualization Solution** focuses on a key set of problems most organizations face: that being time, and resources required to set up and manage test environments. Traditionally, people have been running around installing hardware, setting up application servers, database servers, installing application software, configuring all of that. Not only this is very capital intensive problem, but as environments have become more and more complex, this is also a very error prone process that typically involves a lot of scrap and rework. What the IBM solutions does is to enable organizations to address that problem by Virtualizing complete stacks of software, hardware, and services, enabling developers and testers to stand up test environments in a matter of minutes vs. weeks, which enables them to start testing much earlier than previously possible.

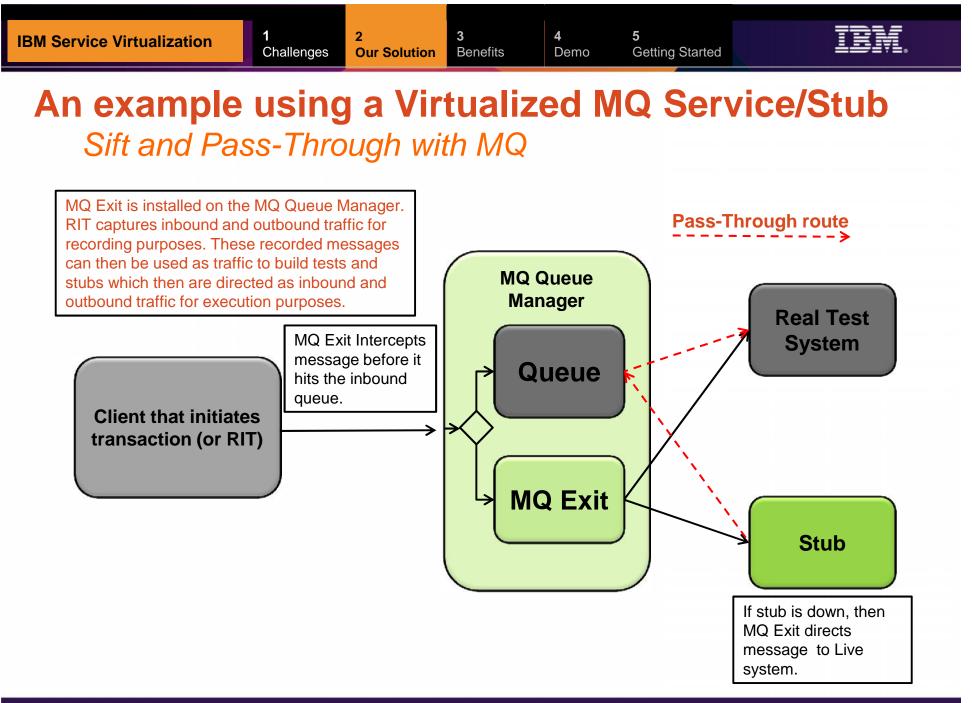

Demo

### Rational Development and Test Environment for IBM System z v9

Reduce System z development costs with high fidelity off host development and test

- Exploit added zEnterprise capability for increased mainframe compatibility
  - New Parallel Sysplex support via the latest System z coupling facility
  - New zEnterprise EC12 platform support
  - Better development and test coverage early in the cycle for higher quality applications delivered more quickly
- Improve hardware utilization and simplify management
  - New support for virtualization technologies, including VMWare vSphere and IBM zEnterprise BladeCenter Extension
- New, flexible licensing to support automated testing and variable usage patterns

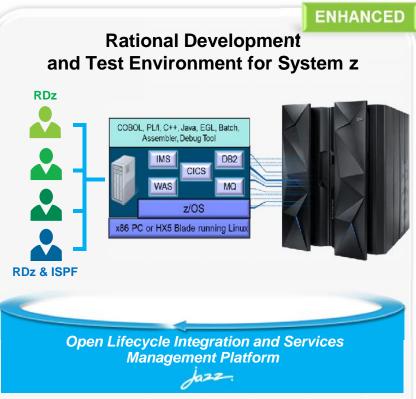

"RD&T provides us with the ability to try development approaches that may introduce instability to our normal environment with none of the associated risks. It provides an environment where we can quickly start a new project without waiting for setup delays inherent in our day-to-day processes."

Development Team Lead

DEVELOPER VALUE

4

Demo

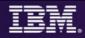

## **RD&T Device maps – Defining devices to z/OS**

"Devmap" - will map the entities known to Linux, to the devices known to z/OS

z/OS volumes are contained in Linux files

z/OS Communication device is a Linux ethernet card or a logical tunnel device

z/OS printer or card readers can be Linux files

... Other devices are also possible such as SCSI attached tape drives.

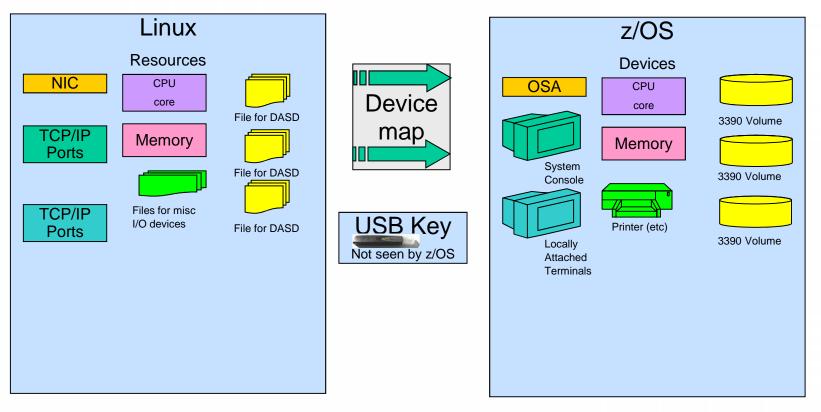